#### , tushu007.com

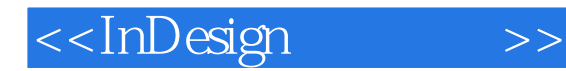

<<InDesign >>

- 13 ISBN 9787112117284
- 10 ISBN 7112117283

出版时间:2010-4

页数:278

PDF

更多资源请访问:http://www.tushu007.com

<<InDesign >>

Adobe InDesign

InDesigner and the Adobetic Adobetic Adobetic Adobetic Adobetic Adobetic Adobetic Adobetic Adobetic Adobetic A

, tushu007.com

 $\mathsf{Adobe}$ InDesign Adobe PDF InDesignCS3 了7种。

InDesign CS3 InDesignCS3

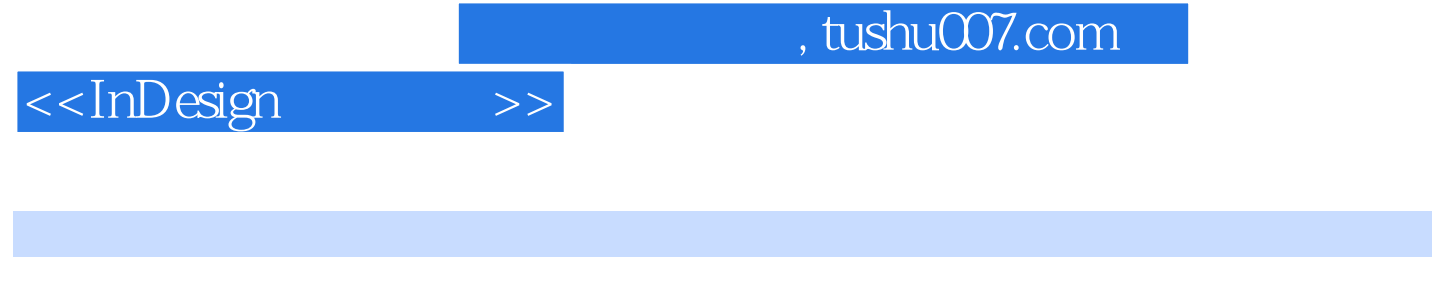

14 InDesign CS3<br>1 13 InDesign CS3

Adobe InDesign InDesign

InDesign CS3<br>14

InDesign CS3

## <<InDesign >>

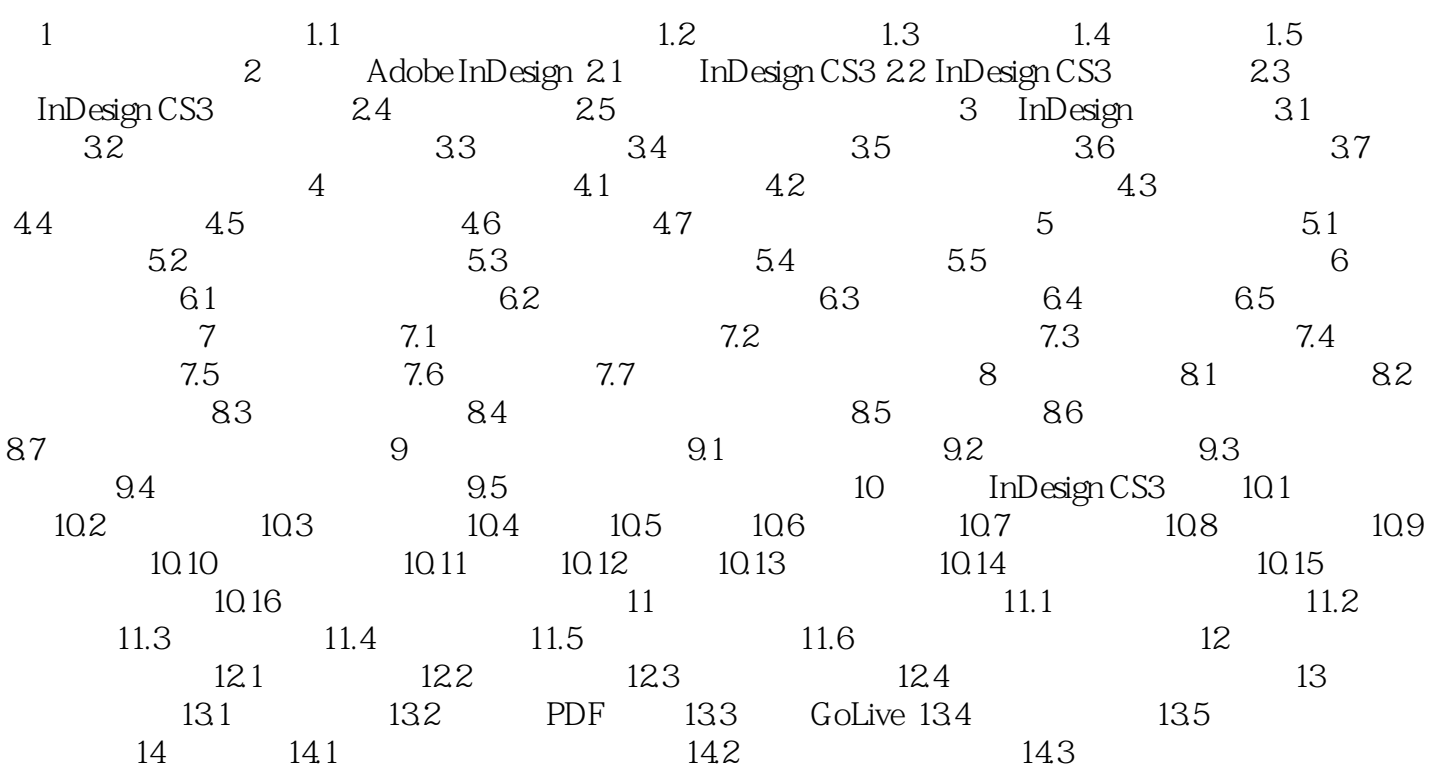

## and tushu007.com

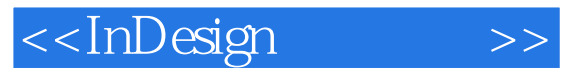

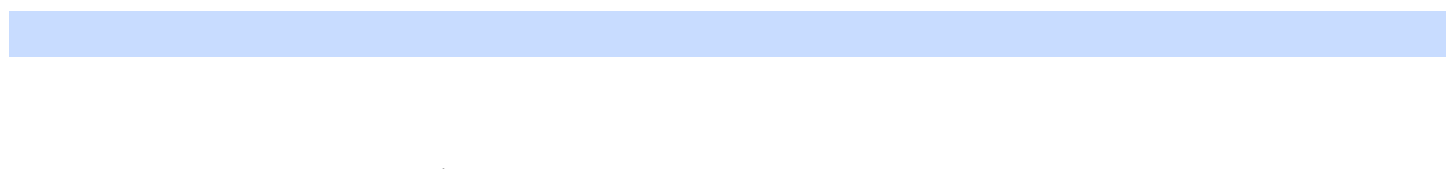

- $\sim$  1  $\sim$  2
- $3$  $4\,$
- $5$  $6$
- $5$  1
- 
- 
- $\mathfrak{2}$  $\alpha$  and  $\alpha$  is the contract of  $\alpha$
- $\overline{3}$
- $6$
- $(1)$  $\sim$  2
- $\overline{3}$ 
	- -

## <<InDesign >>

### , tushu007.com

# 在知识经济迅猛发展的今天.动漫·艺术设计技术在知识经济发展中发挥着越来越重要的作用。

社会、行业、企业对动漫·艺术设计人才的需求也与日俱增。 鉴于此,我们邀请了北京、上海、湖南、河北和浙江等省市在动漫.艺术设计教育方面有特色、有规模 的院校.以优质的教学课程为依托,以有实践经验的优秀骨干教师为核心.经过两年多的努力,编写了 这套动漫·电脑艺术设计专业教学丛书暨高级培训教材。 该套教材涵盖了动漫艺术设计学科的主干课程.强调对学生实际应用能力的培养.具有较强的针对性和

——《动漫·电脑艺术设计专业教学丛书暨高级培训教材》编委会

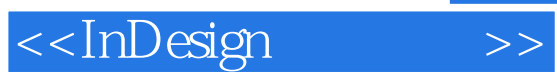

InDesign

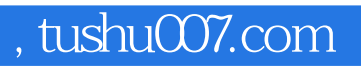

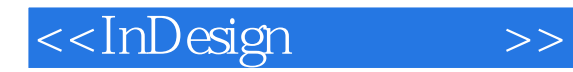

本站所提供下载的PDF图书仅提供预览和简介,请支持正版图书。

更多资源请访问:http://www.tushu007.com